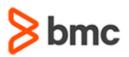

## **COURSE ABSTRACT**

### **COURSE CODE**

» SPPT-SRMU-0910

### **APPLICABLE VERSIONS**

» BMC Service Request Management 9.0 and 9.1

#### DELIVERY METHOD (\$)

» Web-based Training (WBT)

#### **COURSE DURATION** (\$)

» 2 Hours

#### PREREQUISITES

» NA

# **BMC Service Request Management 9.x:** Fundamentals for Users (WBT)

### **Course Overview**

BMC Service Request Management (SRM) enables IT departments and other business departments to easily define available services, publish those services in a service catalog, and automate fulfillment of those services for the user community. BMC SRM leverages the foundational elements of the BMC Remedy ITSM Suite (for example, workflow, approvals, task management, notification, and email). This integration platform simplifies and reduces the management costs.

This course provides BMC Service Request Management (SRM) users, service request coordinators, business managers, and approvers with the concepts to incorporate best practices when using the BMC SRM solution. It covers the features and functionality of BMC SRM.

Participants will learn about various functional areas of the Request Entry Console. They will also learn how to create, manage, and fulfill service requests. In addition, they will learn about SRM integration with BMC Digital Workplace and Smart IT. They will also become familiar with the basics of the Service Request Coordinator Console and the Business Manager Console.

### **Target Audience**

» SRM Users

### Learner Objectives

- » Purpose, benefits, architecture, and components of BMC Service Request Management
- » User roles related to BMC Service Request Management
- » Functional areas of the Request Entry Console
- » Submit a service request
- » Use the Cart feature
- » Submit requests on behalf of other users
- » Cancel, copy, and reopen service requests
- » Submit a request survey and provide feedback on the Request Entry Console
- » Manage a list of favorite requests
- » SRM Integration with BMC Digital Workplace and Smart IT
- » Approve or reject service requests using Approval Central
- » Create service requests from fulfillment applications
- » Functional areas and purpose of the Service Request Coordinator Console and the Business Manager Console

BMC, BMC Software, and the BMC Software logo are the exclusive properties of BMC Software, Inc., are registered with the U.S. Patent and Trademark Office, and may be registered or pending registration in other countries. All other BMC trademarks, service marks, and logos may be registered or pending registration in the U.S. or in other countries. All other trademarks or registered trademarks are the property of their respective owners. ©2017 BMC Software, Inc. All rights reserved.

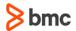

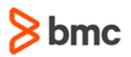

# BMC Service Request Management 9.x: Fundamentals for Users (WBT)

### **COURSE ABSTRACT**

### **COURSE ACTIVITIES**

- » Quizzes
- » Product Simulations

### **BMC SERVICE REQUEST MANAGEMENT LEARNING PATH**

http://www.bmc.com/education/courses/edu-lp-remedy-service-mgmt-training.html#A-8

### ACCREDITATION AND CERTIFICATION PATHS (\$)

» This course is not part of a BMC Certification Path

### **DISCOUNT OPTIONS** (\$)

- » Have multiple students? Contact us to discuss hosting a private class for your organization
- » Contact us for additional information (\$

## **Course Modules**

### Module 1: SRM Concepts and Features

- » BMC Service Request Management: Introduction
- » Benefits
- » Architecture
- » Components
- » User roles
- » Request Entry Console: Functional Areas

## Module 2: Submitting and Managing Service Requests

- » Requesting a service
- » Viewing request details
- » Managing requests
- » SRM Integration with BMC Digital Workplace and Smart IT

## Module 3: Approving and Fulfilling Requests

- » Approval Central overview
- » Approving and rejecting requests
- » Fulfilling a request when a work order, an incident, or a change request is involved

### Module 4: Service Request Coordinator Console and Business Manager Console

- » Service Request Coordinator Console:
  Purpose and functional areas
- » Business Manager Console: Purpose and functional areas

BMC, BMC Software, and the BMC Software logo are the exclusive properties of BMC Software, Inc., are registered with the U.S. Patent and Trademark Office, and may be registered or pending registration in other countries. All other BMC trademarks, service marks, and logos may be registered or pending registration in the U.S. or in other countries. All other trademarks or registered trademarks are the property of their respective owners. ©2017 BMC Software, Inc. All rights reserved.

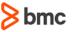